## **CLASS-X**

# **SUBJECT-INFORMATION TECHNOLOGY**

## **PRACTICAL FILE**

# **Note:- Following assignments to be done in practical File (Hand Written)**

Q.1. Attempt these three parts with reference to SQL commands :

Part A:

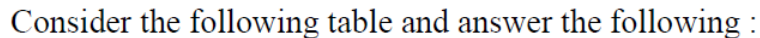

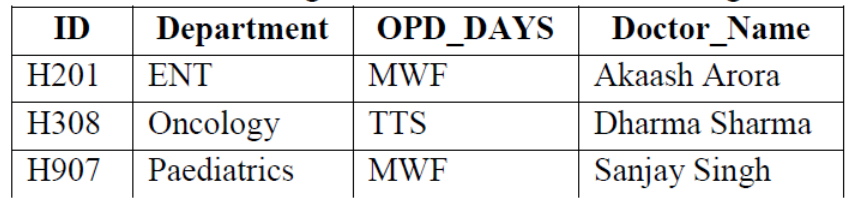

 $(a)$ Identify suitable Primary Key from the above table.

Add a new record with the following data:  $(b)$ ('H608', 'Cardiology', 'TTS', 'Vinita Wahi')

Write a select query to display records of those Doctors whose OPD DAYS are  $(c)$ 'MWF'.

Part B:

### **Table: Employee**

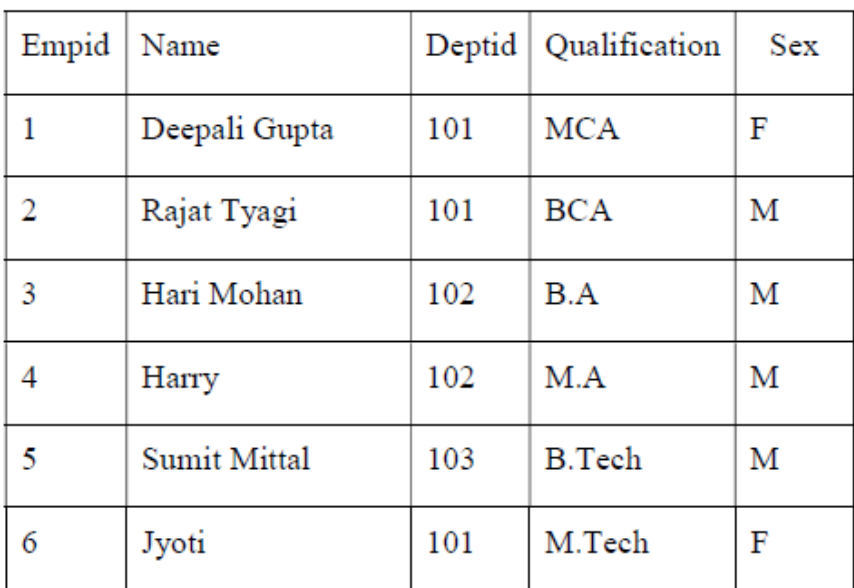

Suggest a suitable data type for the field Empid and Name in the table Employee. a.

Write a query to display all the records of the table for deptid  $= 101$ .  $\mathbf{b}$ .

Add a new record with the following details :  $\mathbf{c}$ .

('7', 'Chandan Makhija', 102, 'MCA', 'M')

Part C : Write SQL Commands for following based on Table Name " Employees ".

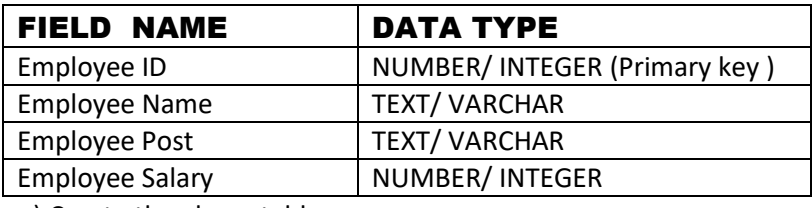

a) Create the above table.

- b) To Display those records whose Employee ID is '10030'.
- c) Modify the Employee Salary by increasing value to 30,000 Rs. For the ID- '10030'.
- d) Delete the record of Employee ID '10090'.
- e) Display the records of all Employees in descending order of Salary.

Q.2. Attempt these two parts with reference to MS –Excel/Open Office Calc:

#### Part A :

Given the following Spreadsheet, write the appropriate Formula/Expression/Function to be used for  $(a)$  to  $(e)$ :

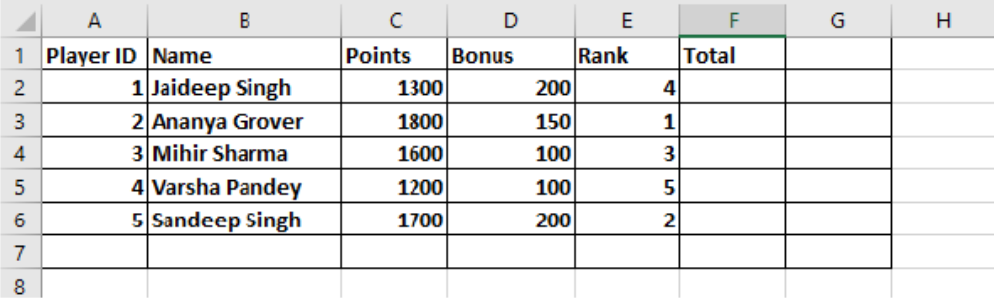

(a) Write formula to calculate the Total points (Sum of Points + Bonus) of each player in cell  $F2 - F6$ .

- (b) Write the feature used for arranging the Rank from Highest to Lowest.
- To find the Player with Maximum TOTAL to be written to Cell F7.  $(c)$
- To find the Average of Points to be written in cell C7.  $(d)$
- To change the Orientation of the Page from Landscape to Portrait.  $(e)$

#### Part B :

Consider the following spreadsheet and answer the questions that follow:

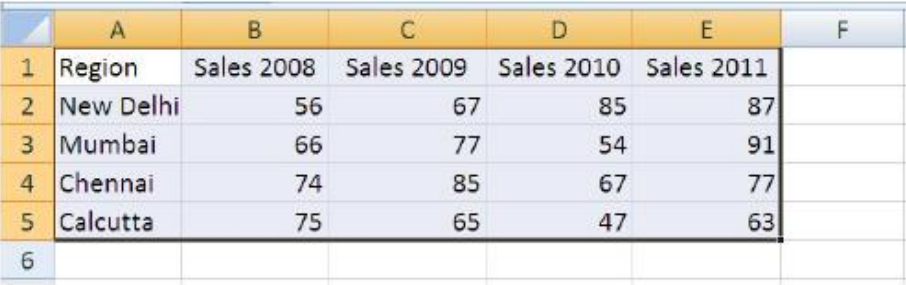

Calculate the Total sale for the year 2008 in cell B6. a.

- Write formula/expression to find difference in sales of Mumbai and Delhi for the  $\mathbf b$ . year 2009 as sales of New Delhi-sales of Mumbai.
- Write formula/expression to find the average sale of year 2010. c.
- Write expression to find the total sale for the year 2010 and 2011 in Mumbai in  $d_{\cdot}$ cell G3.
- Name the chart that may be used to show the relationship of the changes in the e. data over a period of time.